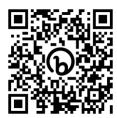

## **PIVOTTABLE CHEAT SHEET**

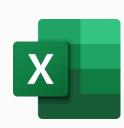

Step by step video here: <a href="https://www.myonlinetraininghub.com/pivot-tables-explained-excel">https://www.myonlinetraininghub.com/pivot-tables-explained-excel</a>

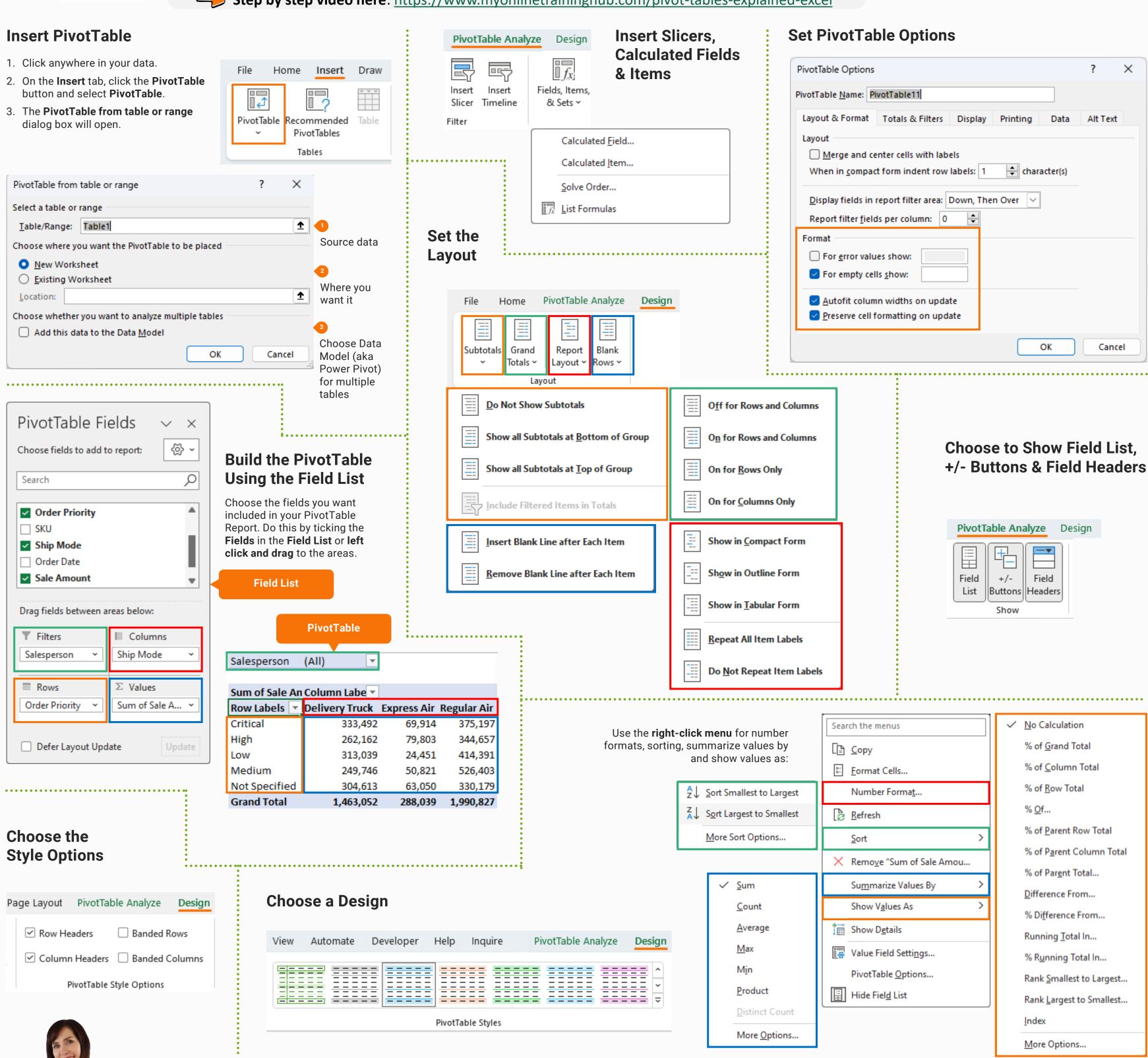

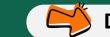

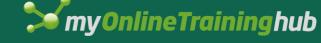

XIII